## **PERANCANGAN DAN PEMBUATAN SITUS JUAL BELI PROPERTI BERBASIS WEB**

Skripsi

Untuk memenuhi sebagian persyaratan mencapai derajat Sarjana S-1

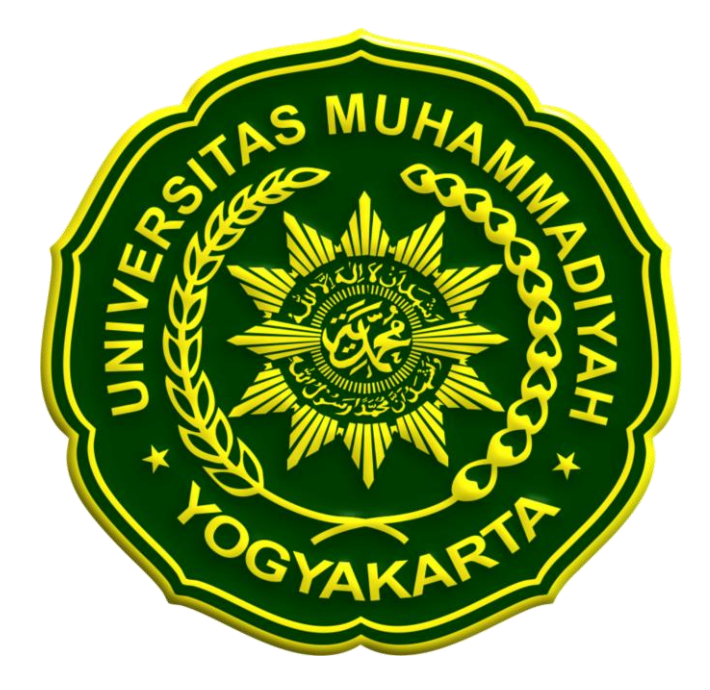

**Diajukan oleh INDHIRA FITRIANA 20130140134**

# **PROGRAM STUDI TEKNOLOGI INFORMASI FAKULTAS TEKNIK UNIVERSITAS MUHAMMADIYAH YOGYAKARTA**

**2018**

#### PERNYATAAN

Dengan ini saya menyatakan bahwa dalam skripsi ini tidak terdapat karya yang pemah di ajukan sebelurnnya untuk memperoleh gelar sarjana di suatu Perguruan Tinggi, kecuali yang secara tertulis dan di kutip dalam naskah dan di sebutkan dalam daftar pustaka.

Yogyakarta, 05 Mei 2018

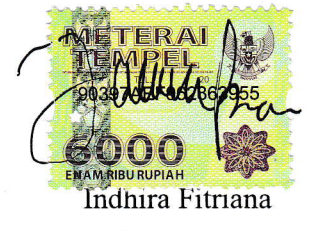

#### **PRAKATA**

<span id="page-2-0"></span>Puji syukur kehadirat Allah SWT yang telah melimpahkan rahmat dan barokahnya sehingga penulis dapat menyelesaikan skripsi dengan judul "Perancangan Dan Pembuatan *Website* Berbasis Php Pada Situs Jual Beli Properti". Laporan skripsi ini disusun untuk memenuhi salah satu syarat untuk memperoleh gelar Sarjana Teknik (S.T) pada Program Studi S1 Teknologi Informasi Universitas Muhammadiyah Yogyakarta.

 Dalam melakukan penilitian dan penyusunan laporan skripsi ini, penulis mendapatkan banyak bantuan, bimbingan, petunjuk, saran, dan dukungan dari semua pihak yang terlibat. Untuk itu, penulis mengucapkan banyak terima kasih skripsi ini tidak akan terselesaikan tanpa adanya bantuan serta kemurahan hati dari berbagai pihak. Oleh karena itu, disamping rasa syukur yang tak terhingga atas nikmat yang telah diberikan oleh Allah SWT penulis juga menyampaikan rasa terimah kasih yang sedalam-dalamnya kepada:

- 1. Bapak Haris Setyawan S.T.,M.Eng. sebagai pembimbing I selaku pembimbing utama yang telah membimbing penulis dengan sabar dalam penulisan skripsi dan pengembangan sistem.
- 2. Ibu Aprilia Kurnianti S.T.,M.Eng. sebagai pembimbing II yang telah membimbing mulai dari awal hingga selesainya penyusunan skripsi ini.
- 3. Bapak Cahya Damarjati selaku dosen penguji yang mau meluangkan waktu untuk memberikan kritik dan saran kepada penulis dalam pembuatan skripsi.
- 4. Bapak dan Ibu yang selalu memberikan kasih sayang dengan cinta kasihnya, sehingga penulis dapat mencapai ke tahap sekarang. Terimakasih Bapak, Ibu atas segalanya yang telah kalian berikan.yang selalu mendoakan dan memberikan dukungan semangat kepada penulis.
- 5. Ibu Ngatijah dan saudara Tri Susanto selaku pemilik usaha properti yang telah meluangkan waktu untuk penulis dalam melakukan penelitian.
- 6. Bapak Chayadi Oktomy N S, S.T., M.Eng. selaku Ketua Program Studi S1 Teknologi Informasi yang telah dengan tulus berbagi ilmu dan pengalaman selama perkuliahan penulis.
- 7. Para dosen Jurusan Teknologi Informasi Universitas Muhammadiyah Yogyakarta, Bapak Eko, Bapak Joko, Bapak Slamet, Bapak Giga, Bapak Helmi, Ibu Laila dan Ibu Etik yang telah memberikan tambahan pengetahuan dan mengajarkan ilmunya kepada penulis selama masa perkuliahan
- 8. Para Staff Jurusan Teknologi Informasi Universitas Muhammadiyah Yogyakarta, Mas Andi, Mas Haris, Mbak Lilis dan Mbak Novi yang senantiasa membantu penulis dalam urusan administrasi.
- 9. Dennis Dwi Prasetya selaku yang memperkenalkan penulis kepada pemilik usaha properti dan telah membantu penulis dalam mencari data properti.
- 10. Faisal Azhari selaku sahabat penulis yang rela mengantar penulis mengurus dari awal skripsi sampai akhir skripsi dan telah membantu dalam memberikan masukan dan selalu memberikan dukukan kepada penulis dalam menyelesaikan skripsi.
- 11. Kurnia Sandhy, Ridwan Kurniawan, Mas Kres dan Mas Bachtiar, yang telah membantu dalam memberikan masukan dan selalu memberikan dukungan kepada penulis dalam menyelesaikan skripsi.
- 12. Sahabat- Sahabat tercinta Puji, Septi, Anggie, Resvi, Faisal Faras, Ide Redika, dan Ilham yang selalu selalu memberikan dukukan kepada penulis dalam menyelesaikan skripsi.
- 13. Kakak saudara kandung, ipar, dan keponakan penulis yang telah mendukung dan mendoakan penulis untuk menyelesaikan skripsi.
- 14. Sahabat-sahabat dari kecil Sandra Pramudita, Endang Kusuma, Aulia, Revan, dan teman-teman karang taruna yang merelakan penulis untuk fokus menyelesaikan skripsi.
- 15. Teman-teman 2013 TI-C merupakan keluarga yang selalu berbagi keceriaan selama penulisan skripsi ini.

## <span id="page-4-0"></span>**DAFTAR ISI**

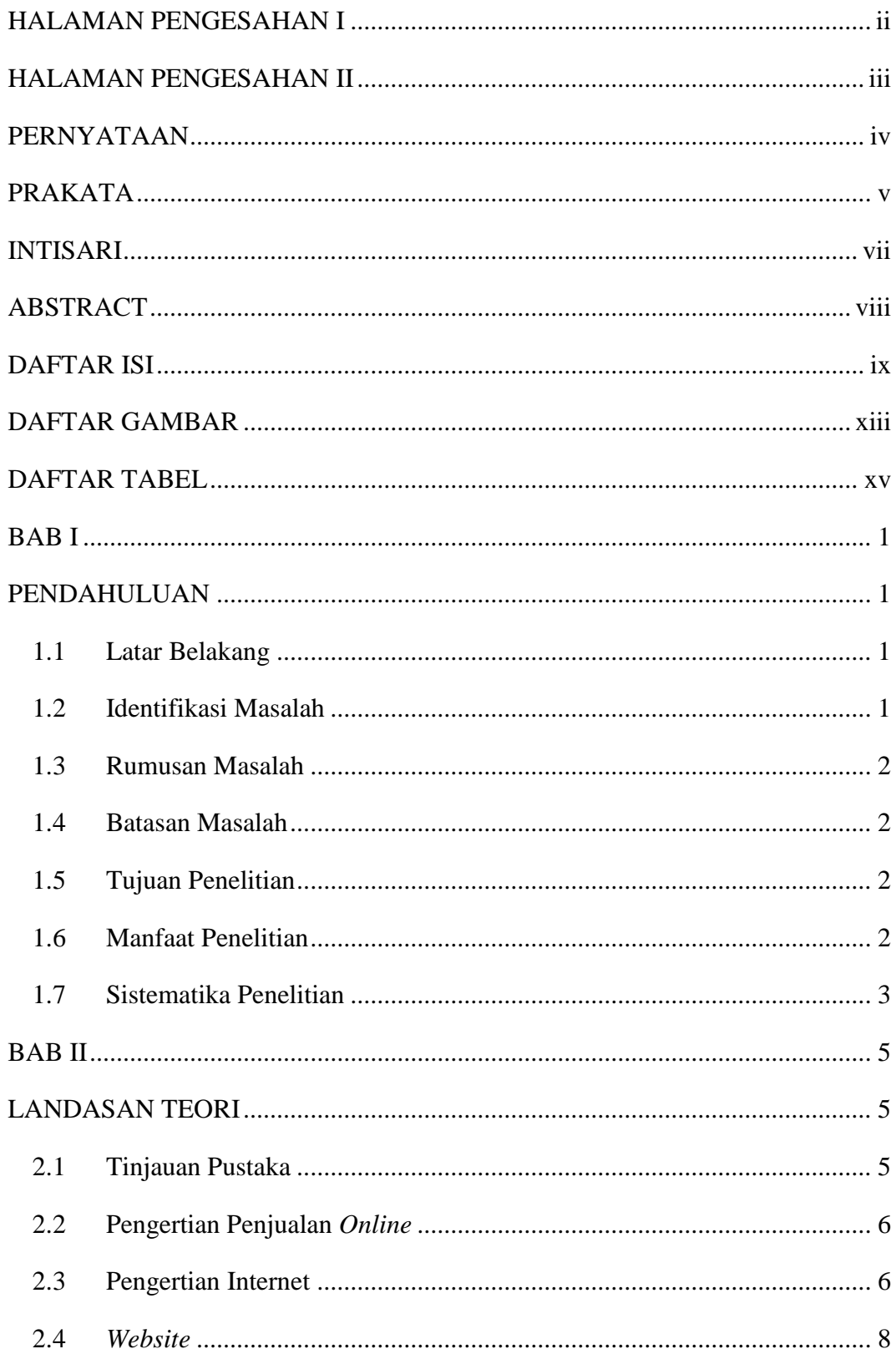

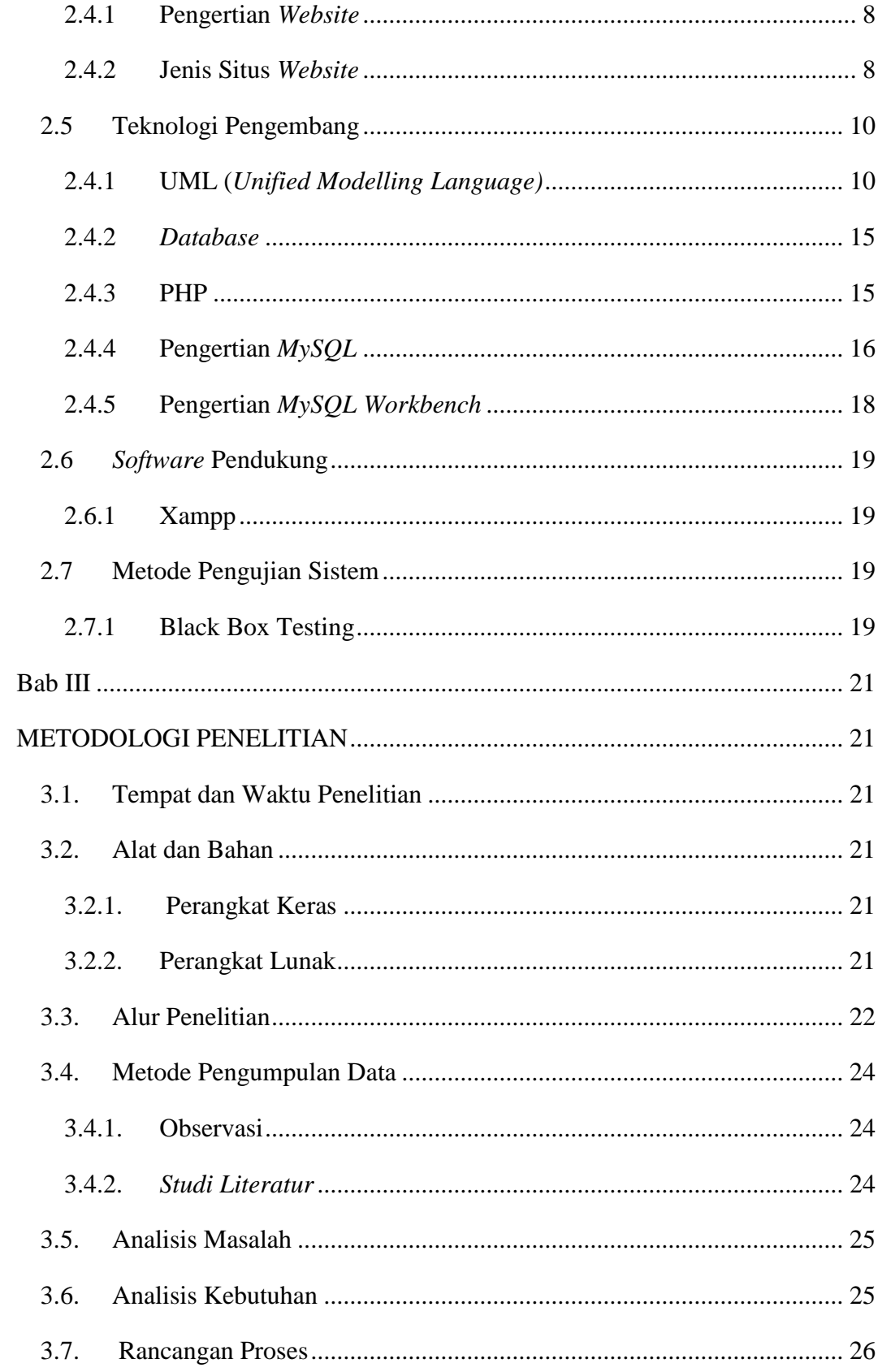

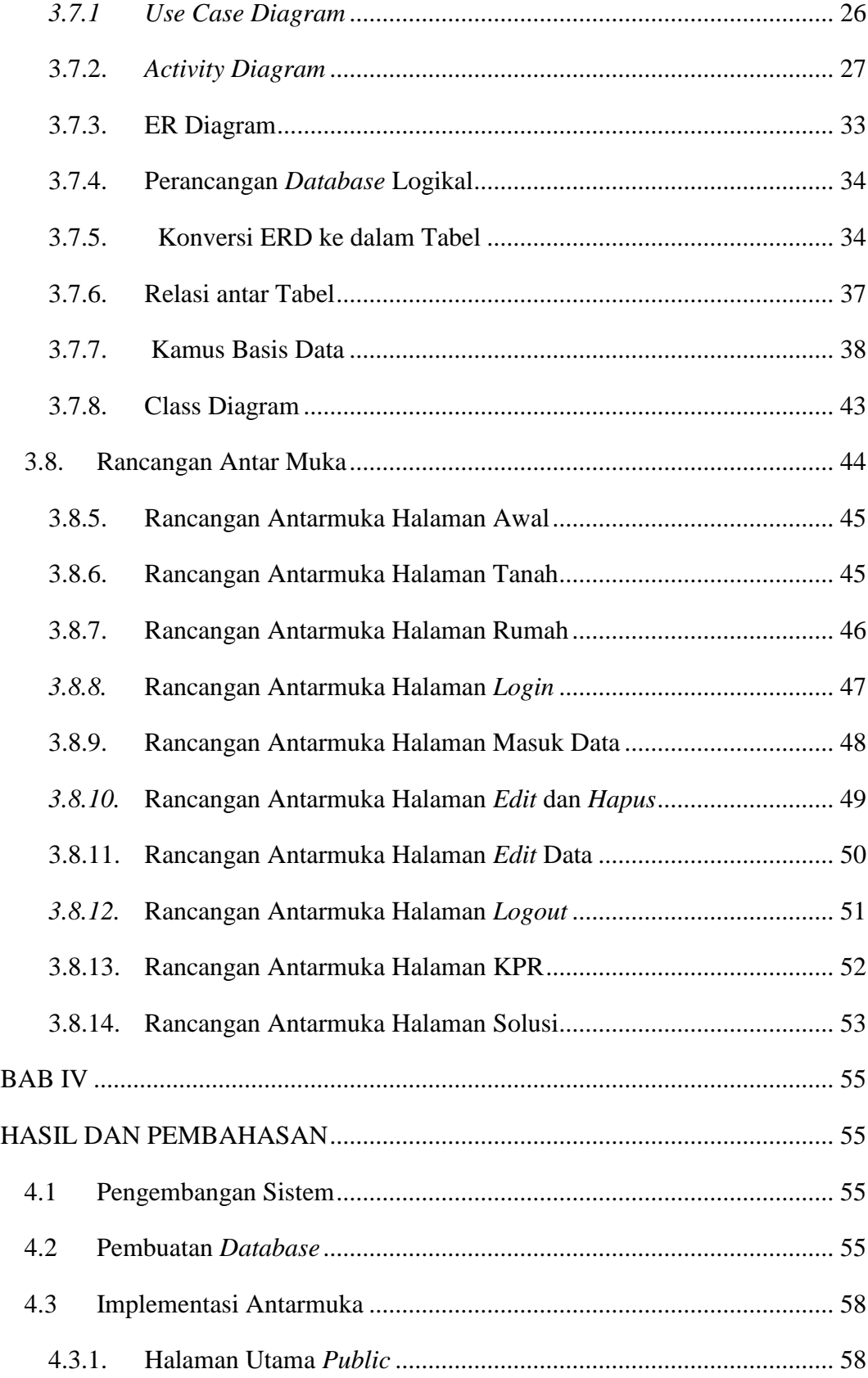

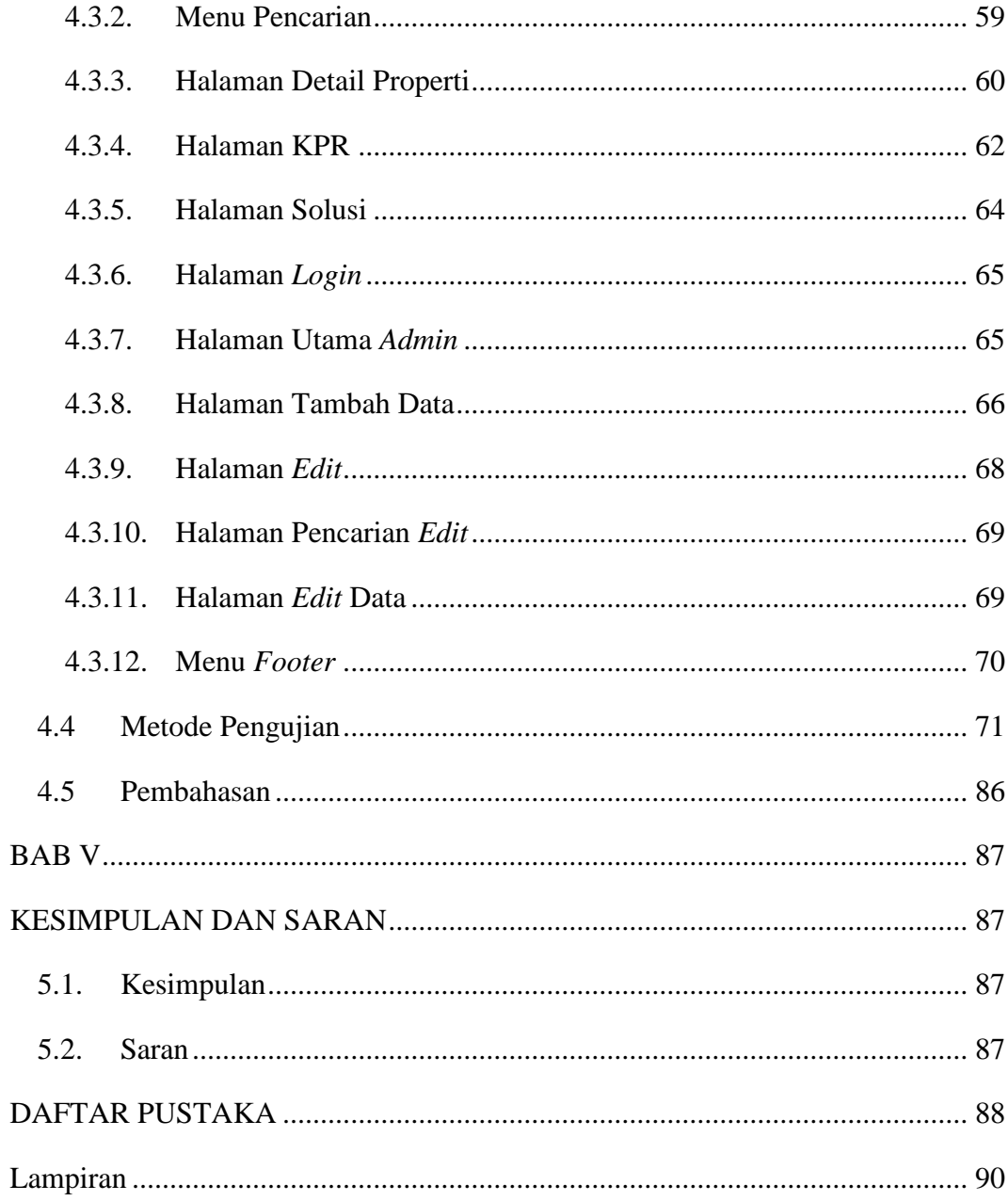

## **DAFTAR GAMBAR**

<span id="page-8-0"></span>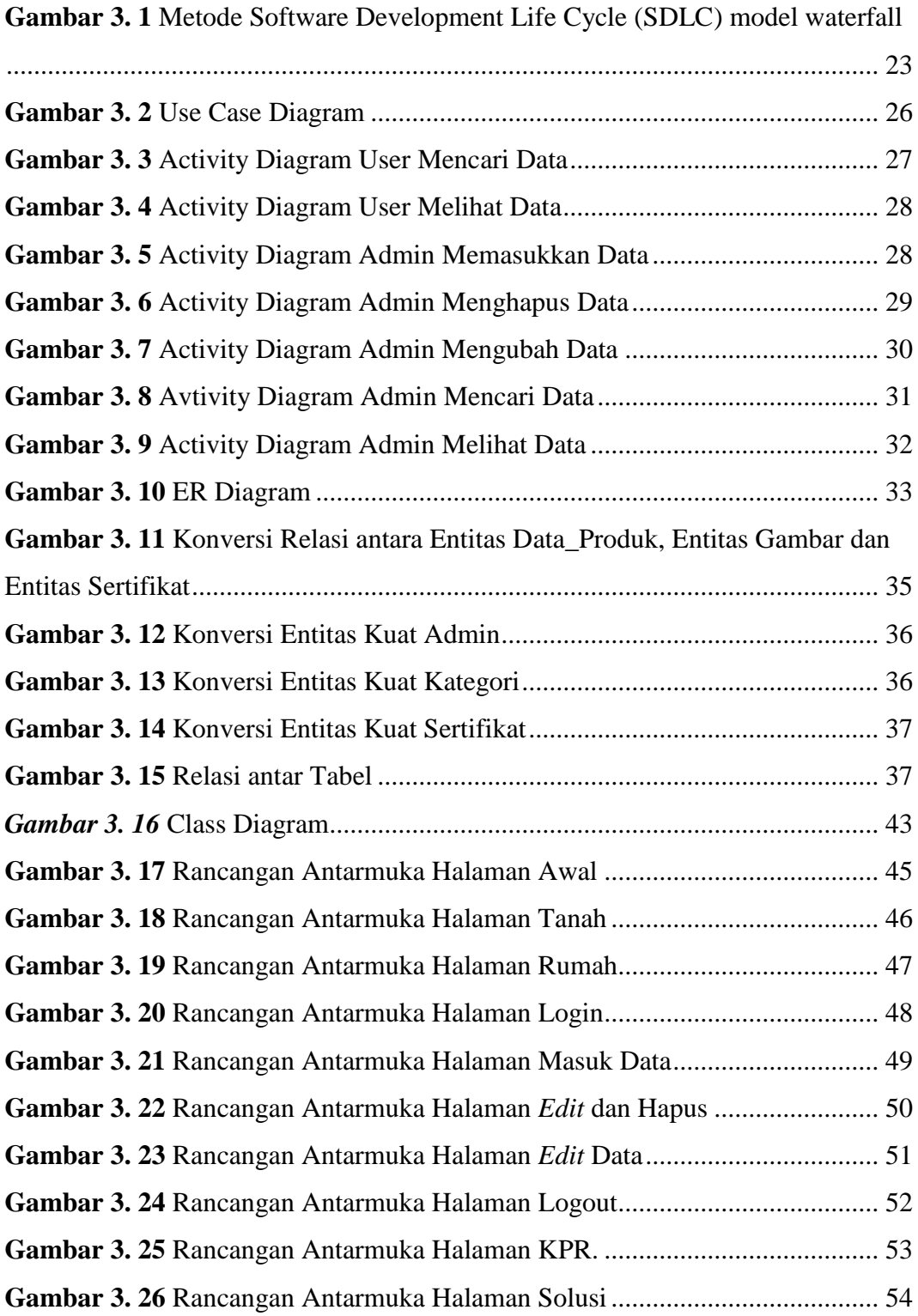

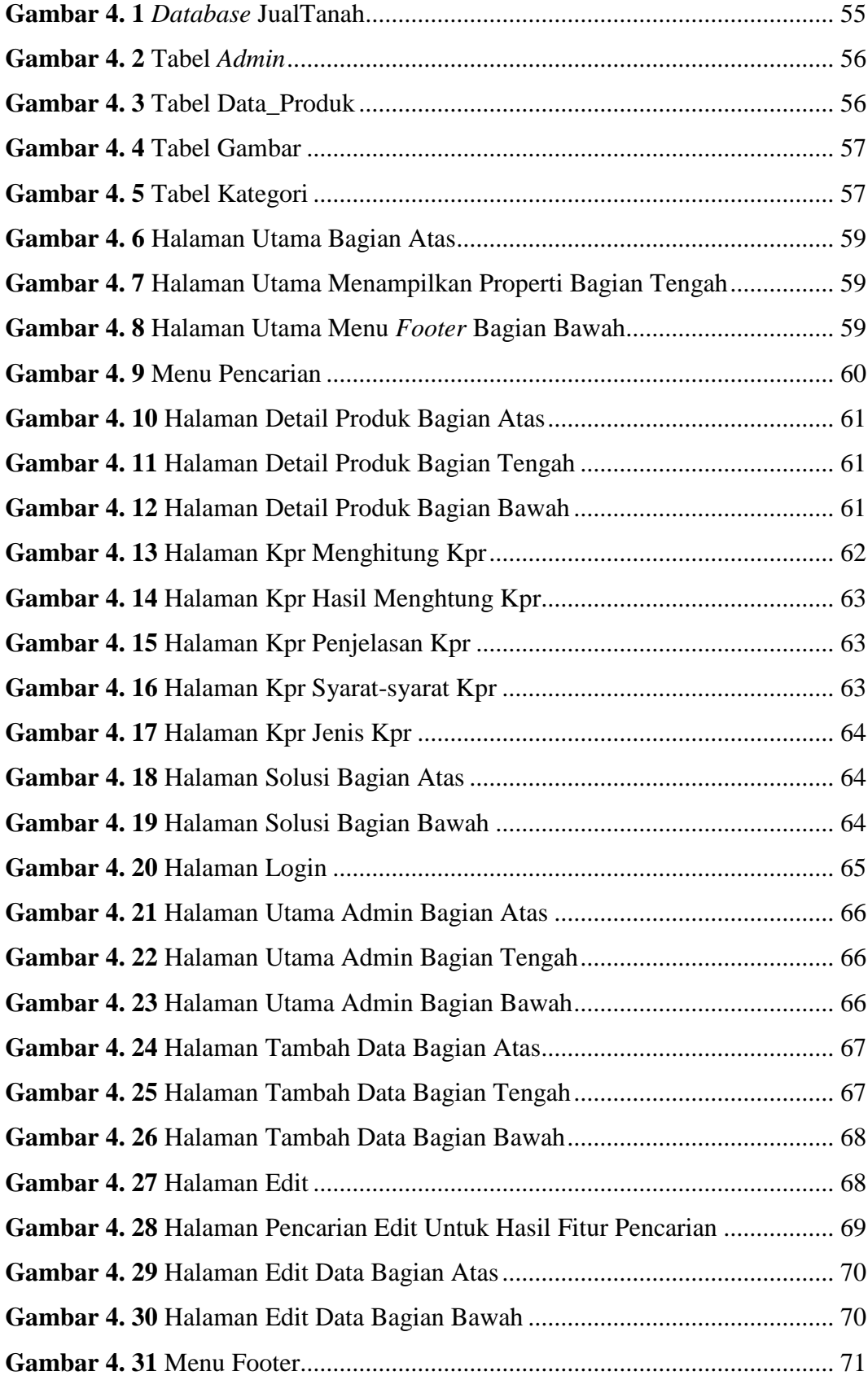

### <span id="page-10-0"></span>**DAFTAR TABEL**

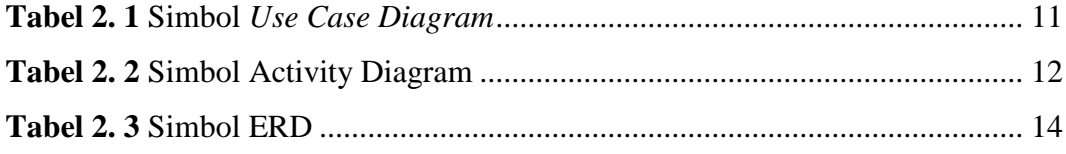

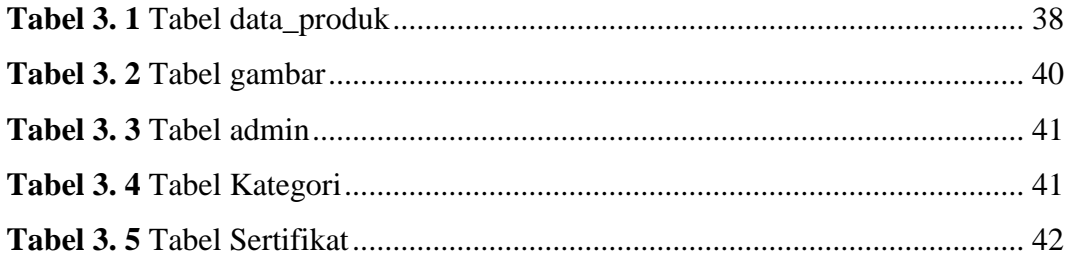

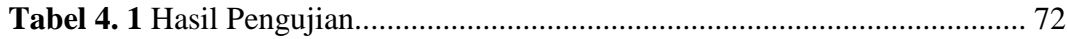